## Strutture dati - Parte 2

Dipartimento di Elettronica, Informazione e Bioingegneria Politecnico di Milano

17 maggio 2023

#### Una struttura dati flessibile

- · Una struttura dati versatile è il cosiddetto albero
- Ne abbiamo già fatto uso informalmente (limite inferiore complessità dell'ordinamento per confronto)
- **a** In estrema sintesi:
	- Un albero `e costituito da un insieme di nodi e uno di archi che li collegano
	- . Ogni nodo ha al più un arco entrante, ma un numero arbitrario di archi uscenti
- Gli alberi sono una rappresentazione efficiente per insiemi di dati ordinati

#### Definizione

Un albero A è una coppia  $(V, E)$  dove V è un insieme di nodi e E un insieme di archi (coppie di nodi ordinate). Ogni nodo pu`o apparire un'unica volta come destinazione di un arco ( $=$  secondo elemento della coppia). Non sono possibili cicli.

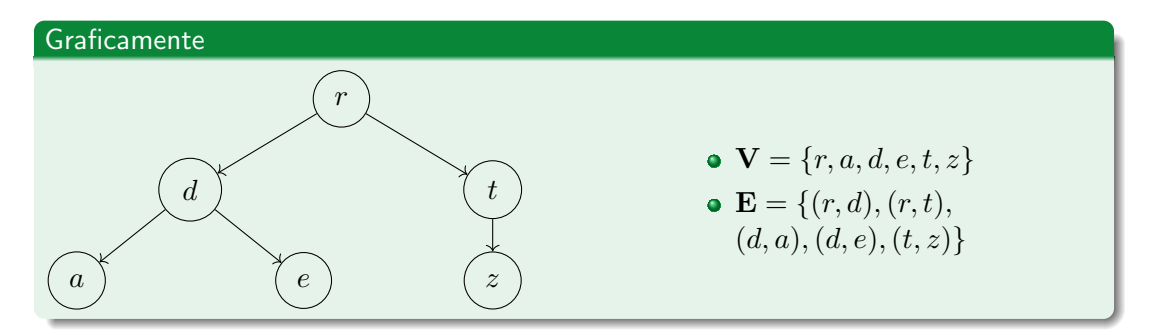

### Nomenclatura

- Radice: É l'unico nodo dell'albero privo di un arco entrante
- **Foglia**: Un nodo senza archi uscenti
- $\bullet$  Padre (o genitore): di un nodo n: il nodo da cui l'arco entrante in n ha origine
- **Figlio** (o discendente): di un nodo n: il nodo in cui uno degli archi uscenti da n termina
- Un albero in cui ogni nodo ha al più due figli è detto albero binario
- Livello: distanza, in numero di archi, di un nodo dalla radice
- Albero completo: un albero a cui non è possibile aggiungere un nodo con livello minore o uguale a quello dei presenti

## Alberi binari

### In pseudocodice

- $\bullet$  Ci occuperemo di alberi binari (= ogni padre ha 2 figli)
- $\bullet$  É utile dare una definizione ricorsiva di albero:
	- Un albero `e formato da un nodo radice a cui sono collegati due alberi, il sottoalbero destro e quello sinistro
	- · Un albero può essere vuoto (NIL)
- Le azioni sull'albero indicizzeranno i nodi con una chiave
	- Simile a quanto fatto per le tabelle hash, la chiave è un intero
- Dato un nodo A:
	- A.left è il riferimento al figlio sinistro, A.right al destro
	- A.p è il riferimento al padre, A.key è la chiave
- $\bullet$  Ogni albero A ha un riferimento A.root alla radice
	- A.p è NIL solo per la radice

# Stoccaggio con struttura dati implicita

### Alberi binari stoccati con un vettore

- Un albero pu`o essere materializzato in memoria naturalmente con una struttura basata su puntatori
- **•** Alternativamente è possibile utilizzare un vettore per contenere le chiavi (efficiente se l'albero è completo)

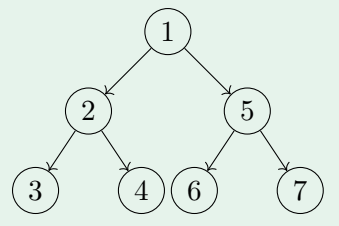

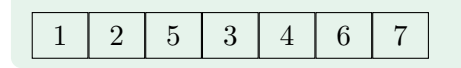

- **·** La radice dell'albero è stoccata nella prima posizione del vettore
- $\bullet$  Dato un nodo contenuto in posizione  $i$  il suo figlio sx è in posizione  $2i + 1$ , il dx in  $2i + 2$  (contando da 0 le pos.
- $\bullet$  Il padre del nodo stoccato in posizione  $i$ (se esiste) si trova in posizione  $\lfloor\frac{i-1}{2}\rfloor$

### Alberi binari

### Visita di un albero

- $\bullet$  Su di un albero è possibile effettuare operazioni di inserimento, ricerca e cancellazione di nodi come sulle altre strutture dati
- L'operazione caratteristica degli alberi è il cosiddetto *attraversamento* o *visita* per enumerare le chiavi contenute
- La definizione naturale degli algoritmi di visita è ricorsiva
- $\bullet$  Il fattore discriminante tra le diverse strategie è l'ordine in cui i nodi vengono visitati

# Visita di un albero

### Visita in-ordine (in-order)

Nella visita in ordine si visita prima il sottoalbero sx, quindi la radice, infine il sottoalbero dx

 $INORDER(T)$ 

- 1  $INORDER(T.left)$
- 2  $P$ RINT $(Tkey)$
- 3  $INORDER(T.right)$
- 4 return

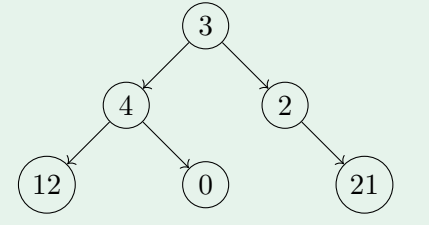

- $\bullet$  INORDER dell'esempio stampa: 12, 4, 0, 3, 2, 21
- Complessità:  $\Theta(n)$ , tocca una sola volta ogni nodo

## Visita di un albero

### Visita anticipata (preorder)

Nella visita in ordine si visita prima la radice, quindi il sottoalbero sx, infine il sottoalbero dx

 $P$ REORDER $(T)$ 

- 1 PRINT $(T \cdot key)$
- 2  $P$ REORDER(*T.left*)
- 3  $PREORDER(T.right)$
- 4 return

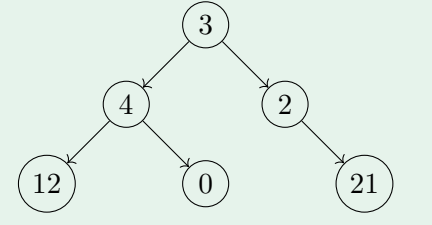

- $\bullet$  PREORDER dell'esempio stampa: 3, 4, 12, 0, 2, 21
- $\bullet$  Complessità:  $\Theta(n)$ , tocca una sola volta ogni nodo

# Visita di un albero

### Visita posticipata (postorder)

Nella visita in ordine si visita prima il sottoalbero sx, poi il sottoalbero dx e infine la radice

 $POSTORDER(T)$ 

- 1  $\text{POSTORDER}(T.left)$
- 2  $\text{POSTORDER}(T.\text{right})$
- 3  $P RINT(T.key)$
- 4 return

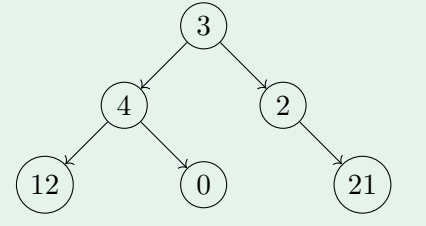

- $\bullet$  POSTORDER dell'esempio stampa: 12, 0, 4, 21, 2, 3
- Complessità:  $\Theta(n)$ , tocca una sola volta ogni nodo

# Alberi binari di ricerca (BST)

#### Definizione

- $\bullet$  Uno degli usi più comuni degli alberi binari è utilizzare quelli per cui è valida una data relazione tra le chiavi
- $\bullet$  Un albero binario è un *albero binario di ricerca* se per ogni suo nodo x valgono:
	- Se y è contenuto nel sottoalbero sinistro di x,  $y.key \leq x.key$
	- Se y è contenuto nel sottoalbero destro di x,  $y.key > x.key$
- **·** Inserimenti e cancellazioni devono preservare la proprietà
- Una visita in-ordine del BST stampa le chiavi in ordine

# Alberi binari di ricerca (BST)

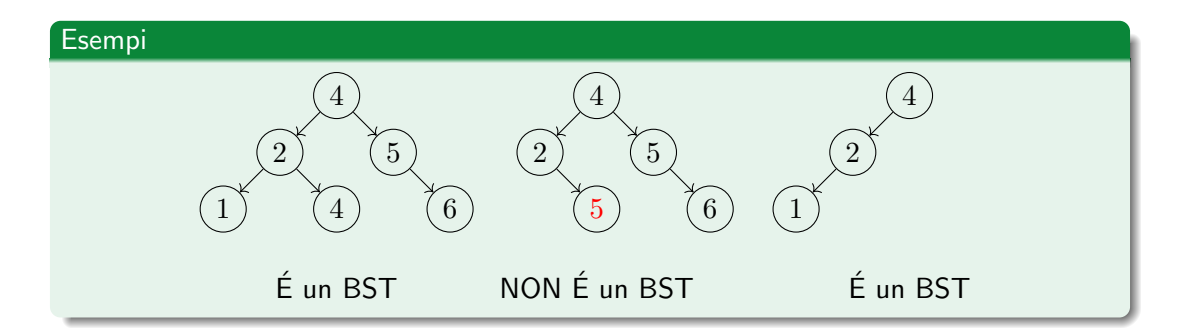

### **Nota**

• Cambiare la condizione sui valori di chiave rimuovendo la possibilità che siano uguali rende gli elementi del BST unici

#### Ricerca

6

La struttura dei BST li rende naturali candidati per una ricerca efficace degli elementi per chiave

 $RICERCA(T, x)$ 

- if  $T = \text{NIL}$  or  $T-key = x-key$
- 2 return T
- 3 if  $Tkey < xkey$
- 4 return RICERCA $(T.right, x)$
- 5 else return RICERCA $(T.left, x)$
- $\bullet$  Complessità:  $\mathcal{O}(h)$  con h l'altezza dell'albero
- Nel caso ottimo (albero "ben bilanciato") diventa  $\mathcal{O}(\log(n))$
- Nel caso pessimo (albero degenere in lista) è  $\mathcal{O}(n)$

#### Minimo e massimo

- L'elemento con chiave minima (massima) è quello più a sinistra (destra) del BST  $\text{MIN}(T)$  $MAX(T)$
- 1  $cur \leftarrow T$
- 2 while  $cur.left \neq \text{NIL}$
- 3  $cur \leftarrow cur.left$
- 4 return cur

- 1  $cur \leftarrow T$
- 2 while  $cur.right \neq \text{NIL}$
- 3  $cur \leftarrow cur.right$
- 4 return cur
- $\bullet$  Complessità:  $\mathcal{O}(h)$  con h l'altezza dell'albero

#### Successore

- $\bullet$  Il successore di un elemento  $x$  è l'elemento  $y$  con la più piccola chiave  $y.key > x.key$  presente nel BST
- Nel cercarlo sono possibili due casi:
	- $\bigodot$  Il sottoalbero dx di x non è vuoto: il successore è il minimo di quel sottoalbero
	- Il sottoalbero dx di  $x$  è vuoto: il successore è il progenitore più prossimo a  $x$  per cui
		- $x$  appare nel suo sottoalbero sx

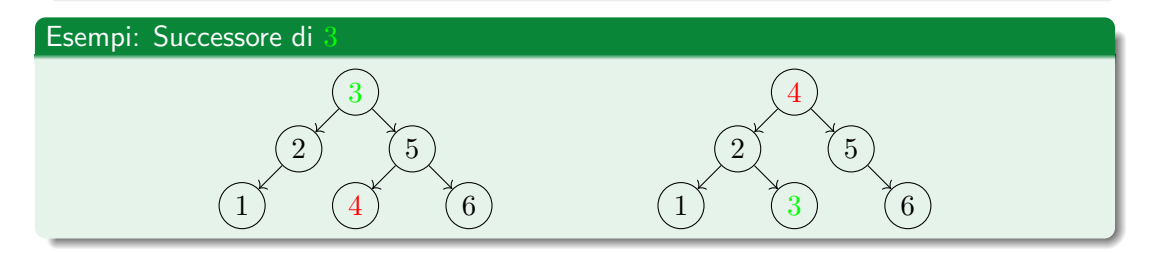

#### **Successore**

• Lo pseudocodice per la ricerca del successore è il seguente:

```
SUCCESORE(x)
```
1 if x.right  $\neq$  NIL

```
2 return \text{MIN}(x.right)
```

```
3 y \leftarrow x.p
```

```
4 while y \neq NIL and y. right = x
```

```
5 x \leftarrow y
```

```
6 y \leftarrow y.p
```

```
7 return y
```
- · Complessità nel caso 1: la stessa del calcolo del minimo:  $\mathcal{O}(h)$
- Complessità nel caso 2: caso pessimo,  $x$  è la foglia più distante dalla radice,  $\mathcal{O}(h)$

#### Inserimento – Struttura

- L'inserimento di un nuovo elemento deve rispettare la proprietà fondamentale del **BST**
- Assunzione: non vogliamo che il BST contenga duplicati
- Idea: Cerco l'elemento che voglio inserire nel BST, non lo trovo, lo inserisco al posto del NIL trovato.
- Unica accortezza rispetto al codice della ricerca: tenere traccia dell'ultimo nodo non-NIL per poter inserire correttamente l'elemento

#### Inserimento – Pseudocodice

```
INSERISCI(T, x)1 pre \leftarrow \texttt{NIL}2 cur \leftarrow T root
 3 while cur \neq \text{NIL}4 pre \leftarrow cur5 if x \, \text{key} < \text{cur} \, \text{key}6 cur \leftarrow cur.left7 else cur \leftarrow cur.right8 x.p \leftarrow pre9 if pre = \text{NIL}10 T(root \leftarrow x11 elseif x \text{.} key < pre \text{.} key12 pre.left \leftarrow x13 else pre.right \leftarrow x
```
- Le righe 3–7 effettuano la ricerca della posizione di inserimento nell'albero
- Le righe 8–13 effettuano l'inserimento vero e proprio
- Complessità: la stessa della ricerca  $\mathcal{O}(h)$  più una porzione a tempo costante (inserimento)

### Cancellazione – Struttura – 1

- La strategia di cancellazione di un elemento da un BST dipende dal numero di figli dell'elemento in questione
- Caso 1 L'elemento non ha figli: è sufficiente eliminarlo dall'albero deallocandolo e impostando il puntatore del padre a NIL
- Caso 2 L'elemento ha un figlio: L'elemento viene sostituito dal figlio nel suo ruolo nell'albero

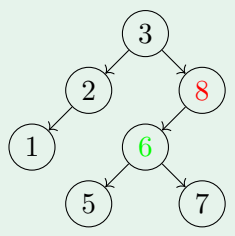

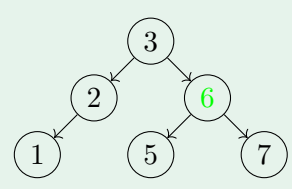

#### Cancellazione – Struttura – 2

- Caso 3 L'elemento ha due figli: copio il valore del suo successore su di esso ed elimino il successore
- $\bullet$  Il successore s di un elemento con due figli x non ha mai il figlio sx f: si avrebbe  $s(key < f-key < x-key$ , ma questo è impossibile per definizione di successore

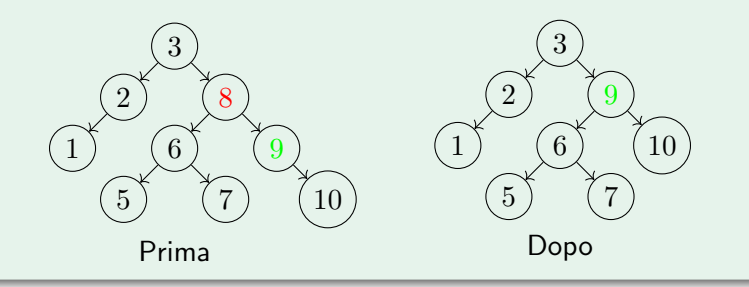

### Cancellazione – Pseudocodice

```
CANCELLA(T, x)if x.left = \text{NIL} or x.right = \text{NIL}2 da canc\leftarrow x
  3 else da\_canc \leftarrow Successore(x)4 if da\_cancel \in ft \neq \text{NIL}5 sottoa \leftarrow da\_cancel \in ft6 else sottoa \leftarrow da\_canc.right7 if sottoa \neq \text{NIL}8 sottoa.p \leftarrow da\_canc.p9 if da-canc.p = \text{NIL}10 T root \leftarrow sottoa
11 elseif da\_canc = da\_canc.p.left12 da_canc.p.left \leftarrow sottoa
13 else da_canc.p.right \leftarrow sottoa
14 if da_canc \neq x15 x \cdot key \leftarrow da\_canc \cdot key16 FREE(da\_canc)
```
- Le righe 1–3 individuano il nodo da cancellare
- Le righe 4–8 individuano il sottoalbero da spostare e correggono il riferimento al padre
- Le righe 9–13 correggono il riferimento del padre
- Le righe 14–15 copiano il valore della chiave

# Analisi di complessità

### Sommario

- $\bullet$  Tutte le operazioni sono  $\mathcal{O}(h)$  con h l'altezza del BST
- Nel migliore dei casi  $h = \log(n)$  (albero completo o quasi completo), nel peggiore  $h = n$  (lista)
- $\bullet$  É critico per avere buone prestazioni mantenere il BST il più possibile vicino al caso ottimo
- Si può dimostrare che l'altezza attesa di un BST è  $\mathcal{O}(\log(n))$  se le chiavi inserite hanno distribuzione uniforme
- Volendo un metodo deterministico ci serve una definizione di albero ben bilanciato

#### Vicinanza all'albero completo

- Intuitivamente, vogliamo che la distanza delle foglie dalla radice sia limitata superiormente, per tutte le foglie
- Una definizione operativa (Adelson-Velskii e Landis, 1962)
	- · Un albero è bilanciato se, per ogni nodo, le altezze dei due sottoalberi differiscono al più di 1
- Adelson-Velskii e Landis proposero, insieme alla definizione, una modifica ai BST ed ai metodi per accedervi in grado di tenerli bilanciati (alberi AVL)
- Vediamo un'ottimizzazione degli alberi AVL che sacrifica parte del bilanciamento per ottenere inserimenti/cancellazioni più efficienti: gli alberi rosso-neri (red-black trees, RB-trees)
	- Sia la perdita in bilanciamento, che il guadagno sono costanti

#### Struttura e definizione

- **Un albero rosso-nero** è un BST i cui nodi sono dotati di un attributo aggiuntivo, detto colore  $\in \{rosso, nero\}$ , e soddisfacente le seguenti 5 proprietà:
	- $\bigcirc$  Ogni nodo è rosso o nero
	- <sup>2</sup> La radice è nera
	- <sup>3</sup> Le foglie sono nere
	- <sup>4</sup> I figli di un nodo rosso sono entrambi neri
	- <sup>5</sup> Per ogni nodo dell'albero, tutti i cammini dai suoi discendenti alle foglie contenute nei suoi sottoalberi hanno lo stesso numero di nodi neri
- $\bullet$  Chiamiamo, per comodità, altezza nera (black height) di un nodo  $x$  il valore  $bh(x)$  pari al numero di nodi neri, escluso x se è il caso, nel percorso che va da x alle foglie

#### Convenzioni

- I dati sono mantenuti unicamente nei nodi interni, le foglie sono tutte NIL
- Per semplicit`a, tutte le foglie sono fisicamente rappresentate da un singolo nodo, il cui unico riferimento T.nil è conservato nella struttura dati
- Il padre del nodo radice punta anch'esso a T.nil

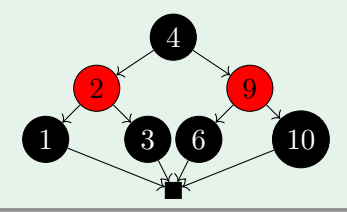

#### Azioni sugli alberi rosso-neri

- Tutte le operazioni che non vanno a modificare la struttura dell'albero sono identiche ai BST: RICERCA, MIN, MAX, SUCCESSORE, PREDECESSORE
- · Le operazioni di INSERISCI e CANCELLA hanno necessità di mantenere le proprietà degli alberi rosso-neri
	- Idea di massima: opero come se si trattasse di un BST generico, dopodichè compenso le eventuali violazioni
- E necessario essere in grado di ri-bilanciare l'albero con modifiche solamente locali ´ (no ricostruzione dell'albero)

### Teorema (Propriet`a di buon bilanciamento)

Un albero RB con n nodi interni ha altezza massima  $2\log(n+1)$ 

#### Dimostrazione - 1

- Dim. che un sottoalbero con radice  $x$  ha almeno  $2^{bh(x)} 1$  nodi interni, per induzione sull'altezza del sottoalbero
	- $\bullet$  Caso base (altezza 0): x è una foglia, il sottoalbero contiene almeno  $2^{bh(x)} - 1 = 2^0 - 1 = 0$  nodi interni
	- $\bullet$  Passo: dato x, entrambi i suoi figli hanno altezza nera  $bh(x)$  o  $bh(x) 1$ . Dato che l'altezza dei figli è minore di quella di  $x$  (per hp. ind.) i loro sottoalberi hanno almeno  $2^{bh(x)-1} - 1$  nodi interni. L'albero radicato in  $x$  contiene quindi almeno  $2^{bh(x)-1}-1+2^{bh(x)-1}-1+2=2^{bh(x)}$  nodi

#### Dimostrazione.

- $\bullet$  Per la proprietà 4, almeno metà dei nodi su un qualunque percorso radice-foglia sono neri
- L'altezza nera della radice è almeno  $\frac{h}{2}$ ; per quanto detto prima il sottoalbero radicato in essa contiene almeno  $2^{\frac{h}{2}}-1$  nodi

$$
\bullet \ \ n \ge 2^{\frac{h}{2}} - 1, \ \text{risolvendo per} \ h \to h \le 2 \log(n+1)
$$

#### **Conseguenze**

- Le operazioni che restano invariate tra RB-trees e BST  $(RICERCA, MAX, MIN, SUCCESORE)$  sono  $\mathcal{O}(2 \log(n + 1))$
- Se riesco a riparare le violazioni in maniera efficiente ho anche Inserisci e CANCELLA) in  $\mathcal{O}(2 \log(n + 1))$

#### Rotazione

Operazione locale a due nodi di un BST che cambia il livello a cui sono situati due nodi senza violare la proprietà BST

 $LEFTROTATE(T,X) \rightarrow$ 

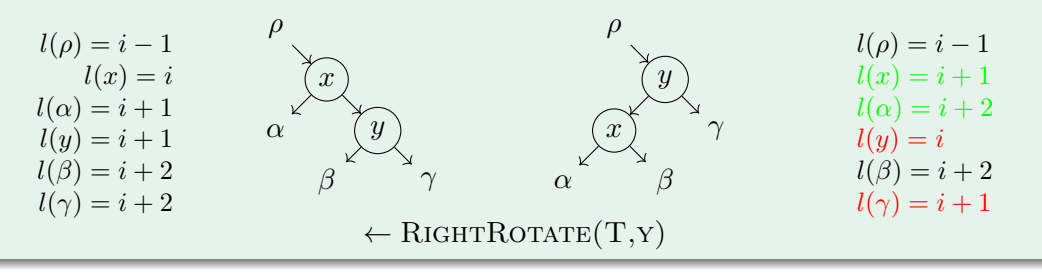

## Rotazioni

#### Pseudocodice

 $\text{LEFTROTATE}(T, x)$ 

- 1  $y \leftarrow x.right$  // Calcola y
- 2  $x.right \leftarrow y.left \text{ // Sposta}$  il sottoalbero  $\beta$
- 3 if  $y.left \neq T.nil$  // Sistema il riferimento a p della radice di  $\beta$

4 
$$
y.left.p \leftarrow x
$$

- 5  $y.p \leftarrow x.p$  // Sistema il riferimento al padre del nodo y
- 6 if  $x.p = T.nil$  // Sistema il riferimento al figlio del padre di y

```
7 T(root \leftarrow y
```
8 **elseif** 
$$
x = x.p. left
$$

$$
9 \qquad x.p. left \leftarrow y
$$

10 else 
$$
x.p.right \leftarrow y
$$

11  $y.left \leftarrow x \mathcal{N}$  Aggancia  $x$  a sinistra di  $y$ 

12 
$$
x.p \leftarrow y
$$

#### Inserimento

- L'inserimento procede ad inserire il nuovo elemento come se l'albero fosse un semplice BST salvo:
	- Assegnare il valore dei sottoalberi del nodo a  $T.nil$  al posto di  $NIL$  se viene inserito come una foglia
	- Assegnare il valore del genitore del nodo a  $T.nil$  al posto di  $NIL$  se il nodo è inserito come radice
	- Colorare il nodo appena inserito di rosso
- Possono essere violate la proprietà 4 (i figli di un nodo rosso sono entrambi neri) e la 2 (la radice è nera)
- RIPARARBINSERISCI $(z)$ , dato il nodo inserito z:
	- $\bullet$  Con  $z.p$  figlio sx del nonno di  $z: 3$  casi a seconda del colore dello "zio" e della posizione di  $z$  rispetto a  $z.p$
	- Simmetrica per il caso in cui il padre è figlio dx del nonno

# $RIPARARBINSERISCI(z)$

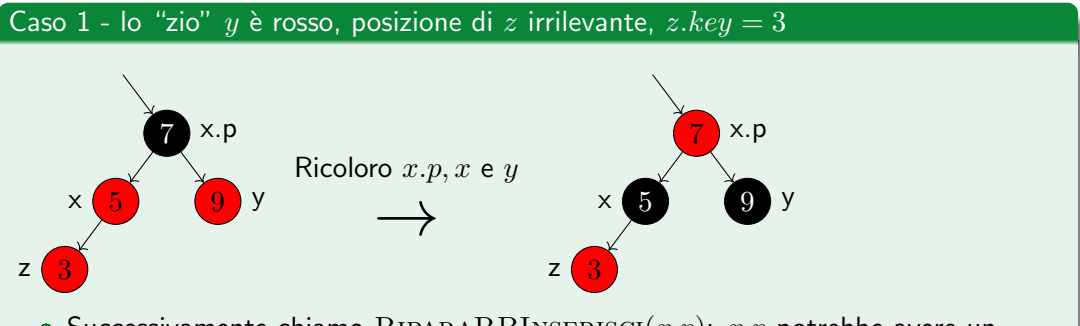

- $\bullet$  Successivamente chiamo RIPARARBINSERISCI $(x, p)$ :  $x, p$  potrebbe avere un padre rosso
- $\bullet$  Se  $x.p$  è la radice, posso colorarla di nero senza problemi

# $RIPARARBINSERISCI(z)$

Caso 2 - lo "zio" y è nero,  $z = x.right$ ,  $z(key = 5$ 

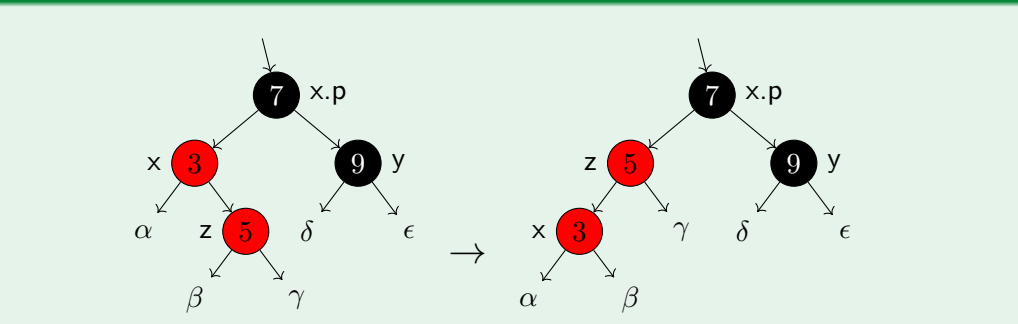

**•** Effettuiamo LEFTROTATE $(T, x)$ : ora la riparazione va effettuata su z, con  $z.left = x$  rosso (caso successivo)

# RiparaRBInserisci(z)

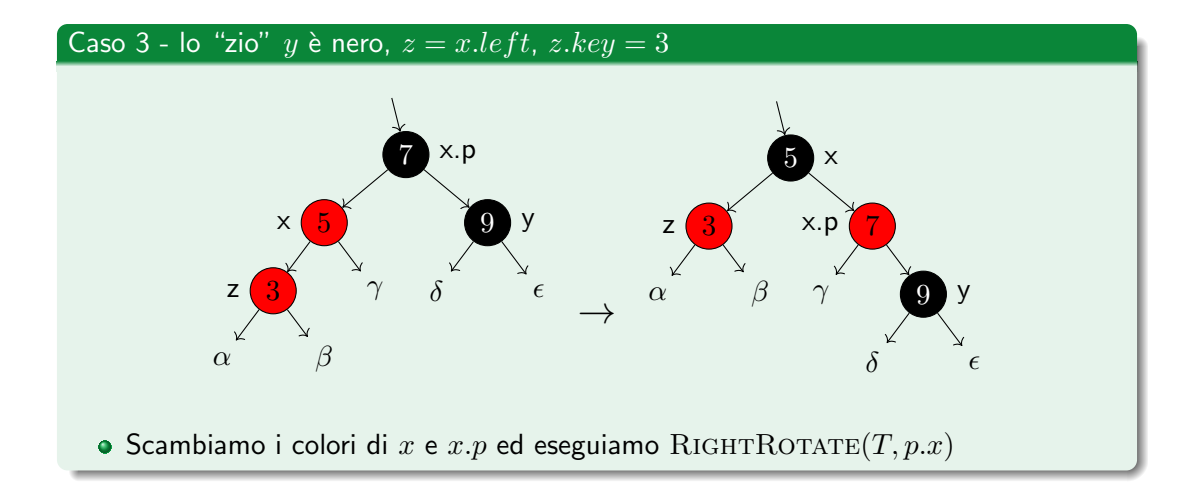

## Operazioni su alberi RB

#### RiparaRBInserisci – Pseudocodice

```
RIPARABINSERISCI(T, z)1 while z.p-color = red2 if z.p = z.p.p.left<br>3 y \leftarrow z.p.p.riay \leftarrow z.p.p.right4 if ycolor = red \# Caso 1
 5 z.p.color \leftarrow black6 ycolor \leftarrow black7 z.p.p. color \leftarrow red<br>8 z \leftarrow z.p.pz \leftarrow z.p.p9 else if z = z.p. right \ N Caso 2, ruotare z \leftarrow z.pz \leftarrow z.p11 LEFTROTATE(Z)
12 z.p-color \leftarrow black \text{ // Caso 3}13 z.p.p.color \leftarrow red14 RIGHTROTATE(Z.P.P)
15 else \mathcal N come le righe 3–14, scambiando right con left
16 T(rootcolor \leftarrow black
```
### Analisi di complessit`a

- $\bullet$  Nei casi 2 e 3 la procedura  $\text{RIPARARBINSERISCI}(z)$  deve solo effettuare un cambio di colori locale e 2 o 1 rotazioni
	- Tutte queste operazioni sono  $\mathcal{O}(k)$
- Nel caso 1 continua analizzando il nonno del nodo corrente
	- Caso pessimo: il ciclo itera numero di volte pari a met`a dell'altezza dell'intero albero
- L' intera riparazione prende al più  $\mathcal{O}(log(n)) \rightarrow$  l'inserimento, comprensivo di riparazione, in alberi RB è  $\mathcal{O}(\log(n))$

### Cancellazione

- La cancellazione procede a cancellare il nuovo elemento come se l'albero fosse un semplice BST salvo:
	- $\bullet$  l'uso di  $T.nil$  al posto di  $NIL$
	- $\bullet$  invocare la procedura che ripara eventuali violazioni delle proprietà RB
- Nel caso sia eliminato un nodo rosso, non è necessario alcun cambiamento (non sono possibili violazioni delle proprietà)
- $\bullet$  Se il nodo eliminato è nero, RIPARARBCANCELLA $(x)$ , dato il nodo x presente al posto di quello cancellato  $z$  ripristina le proprietà

### Struttura di RIPARARBCANCELLA $(x)$

- $\bullet$  15 casi della procedura RIPARARBCANCELLA $(x)$ , con x figlio sx di  $x.p$ (procedura simmetrica se figlio dx) sono:
- $\bullet$  Caso  $0: x \geq r$ osso
- $\bullet$  Se  $x \geq$  nero
	- **e** Caso 1: Il suo fratello è rosso
	- Se il suo fratello è nero
		- $\bullet$  Caso 2:  $x$  ha entrambi i nipoti neri
		- $\bullet$  Caso 3:  $x$  ha entrambi il nipote sinistro rosso
		- $\bullet$  Caso 4:  $x$  ha entrambi il nipote destro rosso
- $\bullet$  La riparazione da effettuare deve sistemare il fatto che  $x$  ha un "colore nero aggiuntivo oltre al proprio": il nero che ha "ereditato" dal nodo cancellato

#### Cancellazione - Caso 0:  $x$  è rosso

Viene colorato di nero: ripristina i valori di bh senza violazioni

Cancellazione - Caso 1:  $x$  è nero, con fratello  $w$  rosso ( $\Rightarrow x.p$  nero)

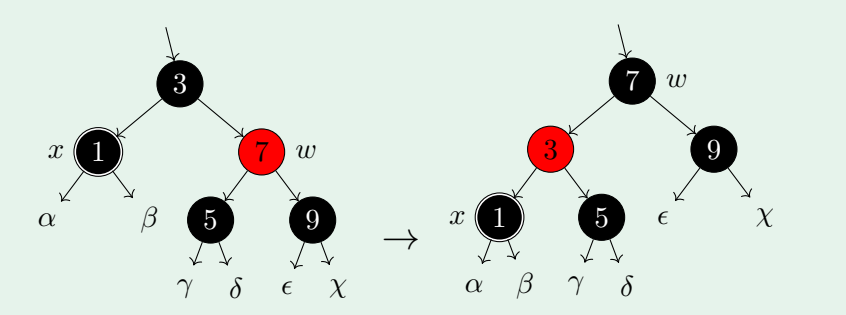

Scambio i colori di w e w.p; LEFTROTATE $(x.p)$ : x ha fratello w nero:  $\rightarrow$  casi 2,3,4

Cancellazione - Caso 2:  $x$  è nero, con fratello  $w$  nero, e nipoti entrambi neri (n.b.  $x.p$ pu`o essere nero o rosso)

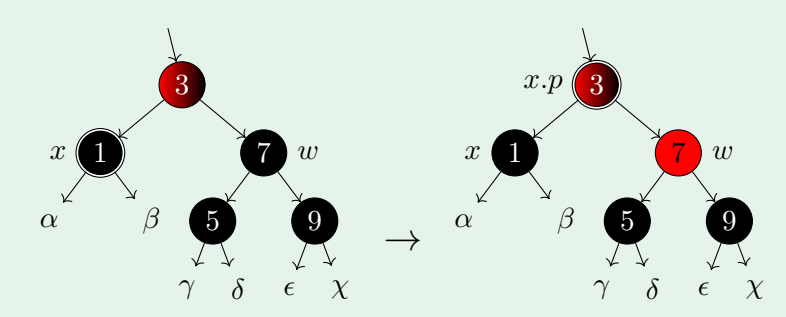

Coloro  $w$  di rosso (i.e. rimuovo un nero dal sottoalbero) e richiamo RiparaRBCancella su x.p

Cancellazione - Caso 4:  $x$  è nero, con fratello  $w$  nero, e nipote dx rosso (n.b.  $x.p$  e  $w.left$  possono essere neri o rossi)

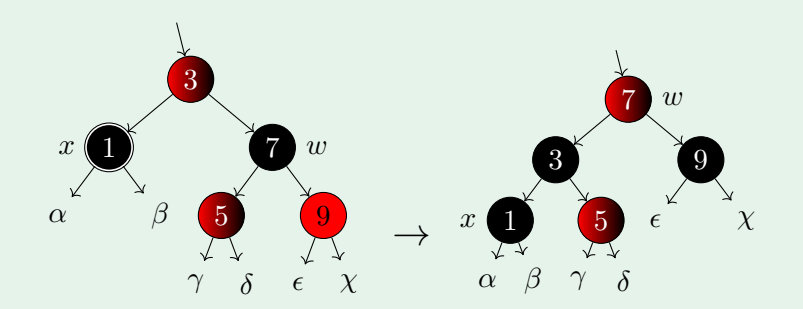

w prende il colore di  $w.p$ ,  $w.right$  diventa nero. Invoco LEFTROTATE su  $w.p$ 

Cancellazione - Caso 3:  $x$  è nero, con fratello  $w$  nero, e nipote dx nero (n.b.  $x.p$  può essere nero o rosso)

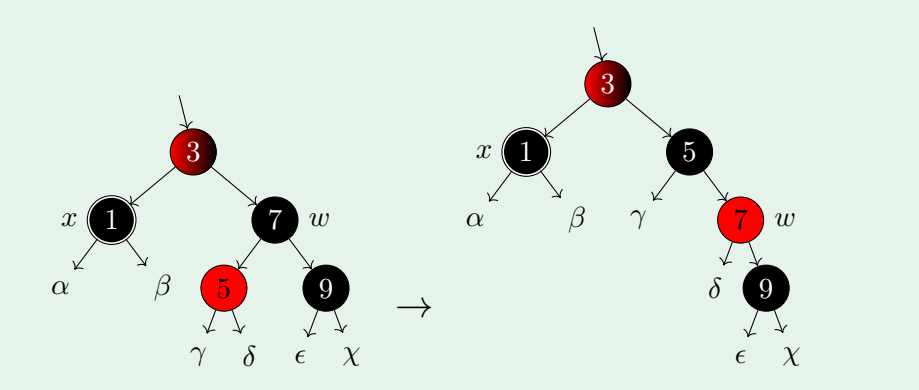

Scambio di colore  $w$  e  $w.left$ , RIGHTROTATE su  $w \rightarrow \textsf{Caso 4}$ 

## Operazioni su alberi RB

#### RIPARARBCANCELLA – Analisi di complessità

- I casi 0,1,3 e 4 di RiparaRBCancella effettuano un numero costante di rotazioni e scambi di colore  $\rightarrow$  sono  $\mathcal{O}(k)$
- $\bullet$  L'unica chiamata ricorsiva è quella che avviene nel caso 2 sul padre di  $x$ 
	- Nel caso il padre ricada nei casi 0,1,3 o 4, la nuova chiamata termina in  $\mathcal{O}(k)$
	- $\bullet$  In caso contrario, viene ri-invocata  $\textsc{Ripar}_\text{AR}$  $\textsc{Ric}$  $\textsc{Ric}$
- $\bullet$  Ad ogni chiamata ricorsiva si risale di un livello verso la radice  $\rightarrow$  al massimo effettuiamo  $\mathcal{O}(\log(n))$  chiamate
- $\bullet$  La procedura complessiva di cancellazione da alberi RB è quindi  $\mathcal{O}(\log(n))$  come tutte le altre azioni